# **pixbet**

- 1. pixbet
- 2. pixbet :blaze 1 apostas
- 3. pixbet :casino slots gratis

## **pixbet**

Resumo:

**pixbet : Explore as possibilidades de apostas em fauna.vet.br! Registre-se e desfrute de um bônus exclusivo para uma jornada de vitórias!** 

contente:

O que é cash out e como funciona?

Nos termos mais simples, um cash out é a opção de recuperar parte do seu dinheiro ante o andamento de um evento esportivo ou partida na qual você fez uma aposta; isso é diferente de deixar a aposta

er até o final e ganhar ou

#### [corinthians e vaidebet](https://www.dimen.com.br/corinthians-e-vaidebet-2024-07-17-id-22645.html)

pixbet agora é betvip

Bem-vindo ao Bet365, pixbet casa para as melhores apostas esportivas. Nós oferecemos uma ampla gama de opções de apostas, incluindo futebol, basquete, tênis e muito mais. Experimente a emoção dos jogos ao vivo e ganhe prêmios incríveis!

O Bet365 é o lugar perfeito para você fazer suas apostas esportivas. Com as nossas odds competitivas e uma vasta gama de mercados, você pode ter certeza de encontrar o que procura. Oferecemos também uma variedade de recursos para ajudá-lo a tomar as melhores decisões de apostas, incluindo estatísticas de times e jogadores, notícias e análises. Além disso, temos uma equipe de suporte ao cliente dedicada que está sempre disponível para ajudá-lo. Então, por que esperar? Cadastre-se hoje mesmo no Bet365 e comece a ganhar!

pergunta: Quais são os esportes mais populares para apostar no Bet365?

resposta: Os esportes mais populares para apostar no Bet365 são futebol, basquete, tênis e futebol americano.

## **pixbet :blaze 1 apostas**

## **pixbet**

Você está procurando uma maneira de entrar no bate-papo ao vivo do PixBet? Bem, você veio para o lugar certo! Neste artigo vamos mostrar instruções passo a Passo sobre como fazer exatamente isso.

### **pixbet**

O primeiro passo para entrar no bate-papo ao vivo do PixBet é acessar o site da PIXBET. Você pode fazer isso abrindo um navegador e navegando pelo website de uma página web chamada pixbet WEB

- Abra um navegador da Web como o Google Chrome, Mozilla Firefox ou Safari.
- Tip[oyeni betboo giri](/yeni-betboo-giri-2024-07-17-id-49655.html)na barra de endereços e pressione Enter.
- Agora você deve estar no site do PixBet.

### **Passo 2: Clique no botão Chat ao Vivo.**

Quando você estiver no site do PixBet, precisará clicar em pixbet um botão de bate-papo ao vivo. Este ícone geralmente está localizado na parte inferior direita da tela />

Veja como fazer isso:

- Desça até o final da página.
- Clique no botão "Live Chat".

#### **Passo 3: Espere por um representante.**

Depois de clicar no botão chat ao vivo, você precisará esperar que um representante responda à pixbet solicitação. Isso pode levar alguns minutos dependendo do número da fila pela frente Enquanto você está esperando, pode tirar um momento para preparar quaisquer perguntas ou preocupações que possa ter com o representante.

#### **Passo 4: Converse com um representante.**

Uma vez que um representante esteja disponível, você poderá começar a conversar com eles. Eles poderão ajudá-lo em pixbet quaisquer perguntas ou preocupações e resolver qualquer problema possível de pixbet vida útil

Aqui está um exemplo de uma conversa por chat que você pode ter com o representante da PixBet:

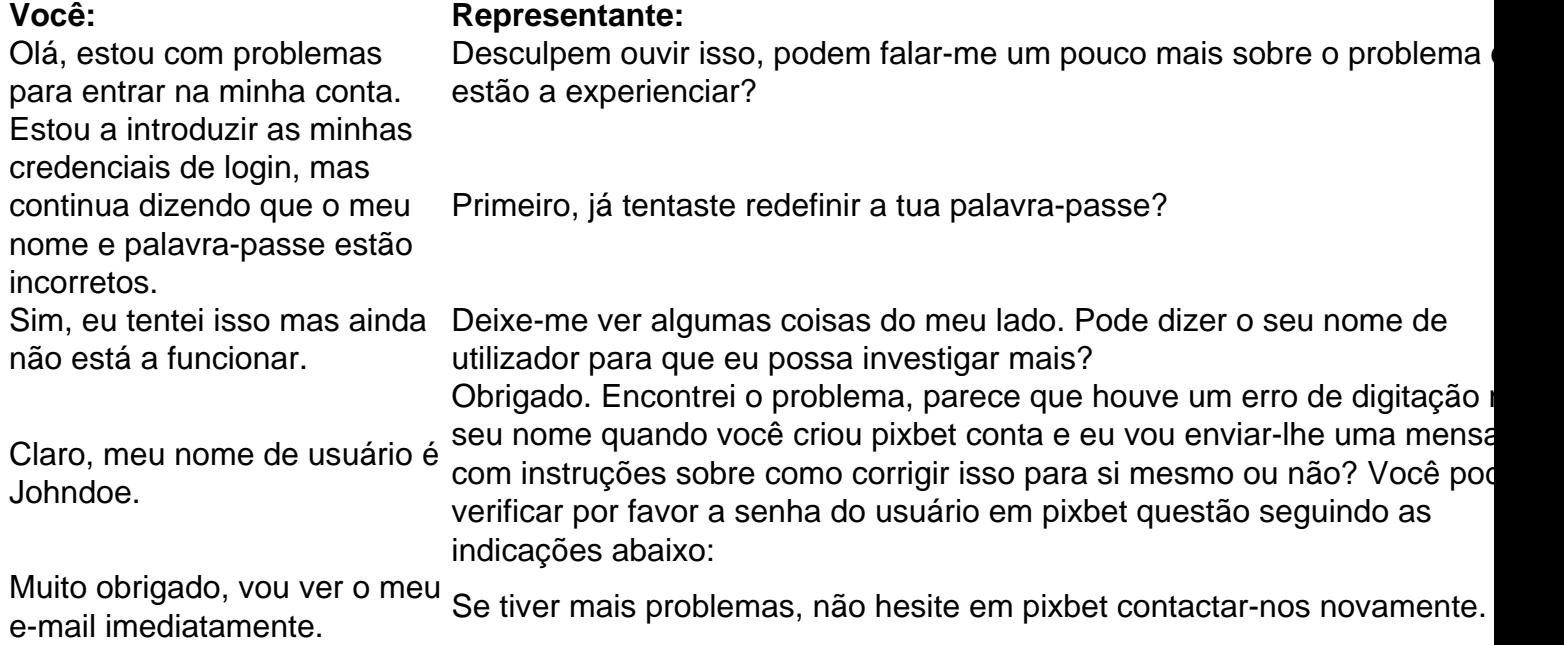

### **Conclusão**

E é isso! Com estes passos simples, agora você deve ser capaz de entrar no bate-papo ao vivo do PixBet e obter assistência com um representante. Lembremse que são pacientes para ter todas as informações necessárias prontas a tornar o processo tão suave quanto possível Esperamos que este artigo tenha sido útil. Se você tiver mais dúvidas ou preocupações, não hesite em pixbet entrar para contato conosco

Bem-vindo ao Bet365, pixbet casa para as melhores apostas esportivas e jogos de cassino online!

Aqui você encontra uma ampla variedade de mercados de apostas, odds competitivas e

promoções exclusivas que irão aprimorar pixbet experiência de jogo.

No Bet365, oferecemos uma gama abrangente de opções de apostas para atender a todos os gostos, desde futebol e basquete até tênis e Fórmula 1.

Nossa equipe de especialistas em pixbet apostas trabalha incansavelmente para fornecer as odds mais atualizadas e precisas, garantindo que você tenha a melhor chance de sucesso. Além das apostas esportivas, o Bet365 também oferece uma emocionante variedade de jogos de cassino, incluindo caça-níqueis, roleta, blackjack e muito mais.

### **pixbet :casino slots gratis**

Os EUA foram eliminados da Copa América com uma derrota por 1-0 para o Uruguai na noite de segunda, um fracasso que aumentará a pressão sobre os Estados Unidos pixbet relação ao futebol americano antes do início das partidas.

O Uruguai marcou aos 66 minutos quando Nicolás de la Cruz jogou um chute livre na caixa. Matt Turner fez uma pausa no cabeçalho por Ronald Araújo, que pulou sobre o defensor Tim Ream mas a recuperação caiu para Mathías Olivera e ele bateu pixbet casa com as bolas do time da equipe

Olivera parecia estar fora do cabeçalho inicial, mas o objetivo ficou após uma revisão de {sp}. Três minutos antes do Uruguai marcar, os EUA estavam pixbet posição de avançar quando Bruno Miranda colocou a pontuação da Bolívia contra o Panamá num jogo que começou

simultaneamente. Mas Panama venceu por 3-1 e conquistou um segundo lugar no Grupo C atrás apenas dele uruguaio!

Usando uma formação de jogadores inteiramente dos clubes europeus, Berhalter e os EUA esperavam mostrar que a equipe havia melhorado desde pixbet eliminação da rodada-16 contra o Holanda na Copa do Mundo 2026. Em vez disso s abriu este ano com um 2-0 vitória sobre Bolívia humilde antes ser chateado por 2-3 pelo Panamá (em Inglês:).

"Onde chegamos desde 2024?" Clint Dempsey, o capitão do USMNT na Copa de 2014, disse pós-jogo da Fox. "Você se qualifica para a Taça Mundial e sai fora deste grupo? Onde progredimos! Não temos feito isso: esta é nossa geração dourada que parece estar desperdiçando tudo."

Berhalter foi recontratado pixbet junho de 2024 e recebeu um contrato até a Copa do Mundo, que os EUA co-anfitrião com o Canadá ou México. Mas apesar da formação incluindo Christian Pulisic Weston McKennie & Tyler Adams (EUA) não conseguiu sequer igualar pixbet última aparição na Taça América quando perderam para Argentina nas quartas das finais 2024. "Nós deveríamos ter feito melhor", disse Berhalter após o jogo. "Vamos fazer uma revisão e descobrir qual foi a coisa errada, mas é um sentimento vazio agora com certeza." Classificação da Copa América 2024 Grupo C

O Uruguai jogou sem o treinador Marcelo Bielaa, que foi suspenso por enviar pixbet equipe até tarde para a segunda metade de seus dois primeiros jogos. Diego Reyes e Pablo Quiroga estavam no comando do país pixbet uma noite leve mas úmida na cidade Kansas City ndia Berhalter e os americanos sabiam que pixbet situação era terrível – Pulisic pixbet um ponto disse a certa altura eles precisariam jogar "o melhor jogo de nossas vidas" para avançar -, mas pareciam uma equipe sem nada mais do quê perder durante o primeiro tempo.

Foi um jogo marcado por jogos físicos e chamadas questionáveis.

Folarin Balogun, que já tinha dois gols no torneio e teve o peso de vários desafios. Ele foi deixado pedindo ajuda após uma colisão com Sergio Rochet do Uruguay Goleiro; pixbet seguida ficou rolar sobre a campo depois desafio Araújo mais tarde na metade da partida: Balogum eventualmente tiveram para sair por um ferimento quadril Ricardo Pepi tomando seu lugar à frente dele!

O Uruguai perdeu Maximiliano Araújo no início do meio depois de uma colisão assustadora com Ream perto da meta dos EUA. Ele teve que ser retirado pixbet campo numa maca, embora ele fosse capaz para mover os braços antes mesmo dele subir o túnel ".

No meio do caos estava o árbitro peruano Kevin Ortega, de 32 anos e que fez uma série questionável.

O primeiro veio quando Ortega começou a retirar um cartão amarelo e parar de jogar, depois permitiu que continuasse – enquanto ainda segurava o card - como Uruguai quase marcou pixbet ataque. A segunda ocorreu Quando os EUA tiveram uma clara vantagem após bola pelo uruguaio mas ele soprou seu assobios por atraso para chamar pixbet volta à base do jogo livre "Pequenas coisas assim são apenas hora amadora", disse Antonne Robinson no pós-jogo O Uruguai começou a aplicar mais pressão no meio do segundo semestre, depois os americanos pixbet modo de desespero após Olivera encontrar o fundo da rede. E enquanto nos EUA formavam algumas boas oportunidades na caixa eles não conseguiram achar as duas metas que precisavam – ou mesmo uma única ".

Author: fauna.vet.br Subject: pixbet Keywords: pixbet Update: 2024/7/17 20:11:59